# **5. Модуль ЗАКАЗЫ (OMS)**

# **Общее описание бизнес-процессов обработки заказов**

Модуль OMS (Order Management System) и LOM (Logistics Management) вместе покрывают укрупненные 4 больших бизнес-процесса:

- 1. Оформление заказа: информация берется из LOM и передается на веб-витрину, а затем поступает в OMS.
- 2. Обработка заказа Мерчантом и передача ЛО.
- 3. Доставка по нулевой миле, магистральной перевозке и последней миле.
- 4. Недоставки и отмены (обратная логистика до получения)
- 5. Возвраты (обратная логистика после получения)

**ЗАКАЗЫ - Модуль управления заказами (OMS)** содержит интерфейсы и бизнес-логику управления заказами и возвратами клиентов. Этот модуль связан с Логистическим модулем (LOM), который является источником информации, по которым отрабатывается часть процессов в OMS.

**ЛОГИСТИКА - Логистический модуль (LOM)** - модуль MMS, предназначенный для управления настройками назначения ЛО на уровне конкретного отправления, которая учитывает набор признаков самого заказа, товара, клиента, адреса забора и адреса доставки, доступных способов оплаты, тарифов доставки и других. Логистический модуль реализует внутренние вычисления для достижения 2-х целей:

- 1. Проанализировать все параметры заказа в чек-ауте (на веб-витрине в момент оформления заказа) и предложить клиенту на выбор **все доступные способы и типы доставки** (включая срок и стоимость) его заказа с учётом товарного состава заказа, региона доставки, способа оплаты.
- 2. Правильно назначить конкретного ЛО на все отправления Заказа клиента с учетом всех имеющихся по данному ЛО логистический ограничений и коммерческих факторов (стоимость доставки, предпочтительность конкретного ЛО перед другим).

На уровне бизнес-логики принято, что

- 1. **все отправления одного заказа может доставлять только один ЛО**;
- 2. для **нескольких отправлений** заказа в чек-ауте могут быть выбраны только **единый способ и тип доставки** (то есть нельзя выбрать из одного отправления заказа способ доставки - Курьерская, а для другого - Экспресс или Постамат)

# **Сущности и статусы**

Все бизнес-процессы обработки и доставки заказа регулируются Моделями статусов следующих системных Сущностей:

- **Заказ** виртуальная сущность, состоящая из заказанных Клиентом товаров и указанных им атрибутов доставки.
- **Отправление** виртуальная сущность, составная часть заказа, которая формируется из товаров заказа по определенным условиям (например, товары разных мерчантов распределяются в разные отправления). Заказ может состоять из нескольких отправлений, которые находятся в различных статусах. Отправление всегда относится к одному складу одного Мерчанта. Мерчант всегда работает только с Отправлениями.
- **Доставка** логистическая сущность заказа, которая служит для хранения атрибутов доставки каждого отправления, интеграции с системой логистического оператора и отслеживания статуса его доставки. Для каждого отправления создается своя доставка
- **Тарное место (упаковка, коробка)** часть отправления, тара, в которую упакована часть или все товары отправления при сборке заказа Мерчантом. Имеет размеры и вес
- **Груз** набор упакованных отправлений мерчанта, подготовленных к передаче логистическому оператору на доставку в определенную дату на конкретном складе
- **Заказ на доставку (Заказ ЛО)** заказ в системе Логистического Оператора, соответствует Доставке Заказа. Содержит информацию о номере доставки, тарных местах и их товарах, входящих в отправление доставки, адрес и дату доставки
- **Здание на забор** задание в системе Логистического Оператора для забора Заказов ЛО из конкретного места (склада Мерчанта) в конкретную дату для последующей доставки клиентам. Содержит список заказов ЛО, адрес места забора и дату приезда. Создается на основании Груза мерчанта
- **Возврат**  совокупность товаров, которые клиент возвращает Мерчанту после их получения.
- **Логистический Оператор (ЛО)** служба доставки, доставляющая отправления заказа.

### **Номера заказов, доставок и отправлений**

Для заказов используются 7 значные номера заказов, начиная с числа 1000001 и далее в порядке следования - 1000002, 1000003, и т.д.

Номера доставок заказа обозначаются суффиксом к номеру заказа "-N" где N порядковый номер доставки. Например, у заказа 1000001 будут доставки 1000001-1, 1000001-2, и т.д.

Номера отправлений будут обозначаться так же суффиксом "-N" к номеру доставки, в которую они входят, где N - двузначный порядковый номер отправления внутри доставки. Например, у доставки 1000001-1 будут отправления 1000001-1-01, 1000001-1-02, и т.д.

### **Деление заказов на отправления**

Заказ делится на отправления по следующим условиям

- Товары разных мерчантов распределяются по разным отправлениям
- Товары одного мерчанта с разных складов распределяются по разным отправлениям
- Товары одного склада одного мерчанта могут быть распределены по нескольким отправлениям исходя из габаритов, веса, сроков поставки и прочих условий (при соответствующей реализации такого функционала в системе)

### **Модели статусов**

#### **Модель статусов Заказа**

По мере прохождения процесса обработки и доставки, Заказ переходит от одного статуса к другому. Статус Заказа также меняется при отмене или возврате всего заказа.

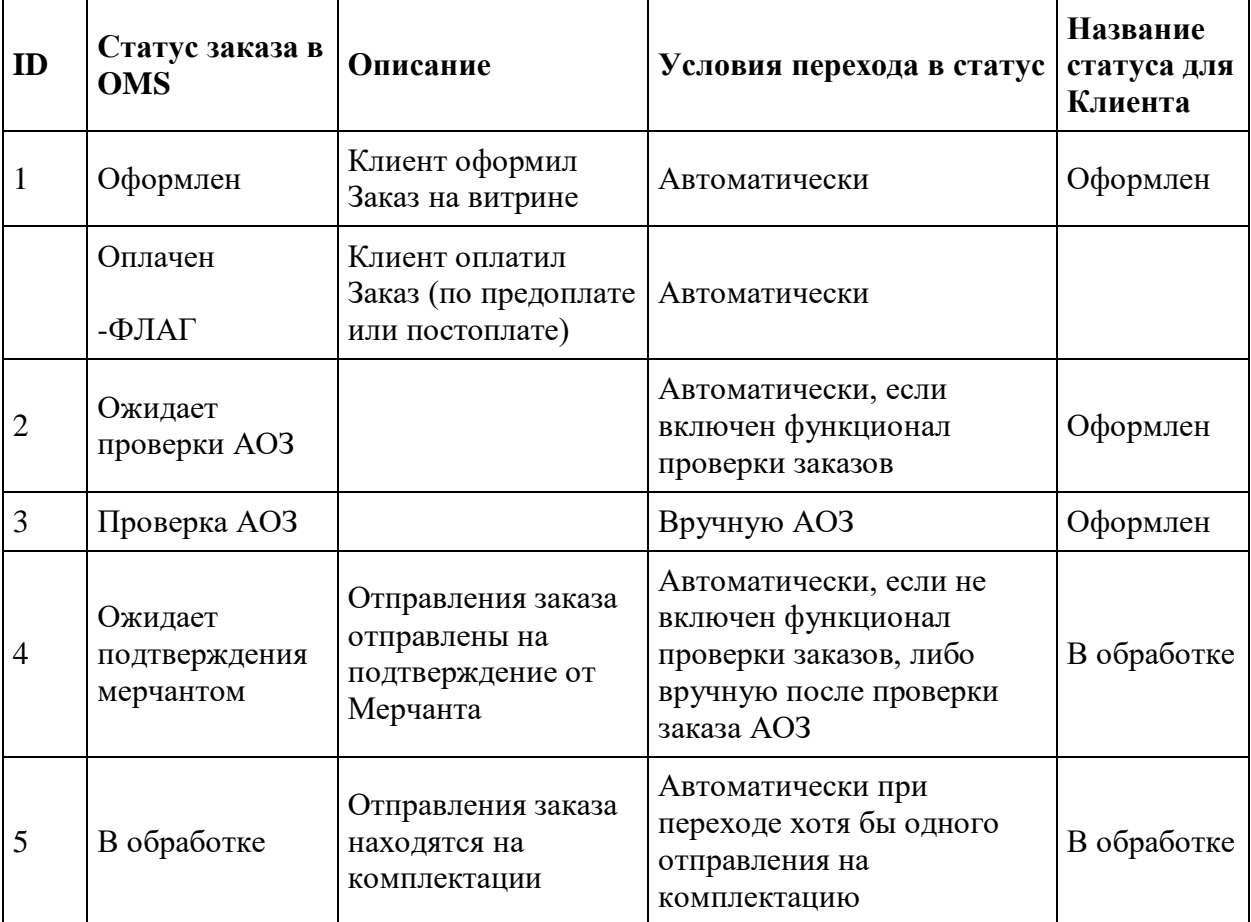

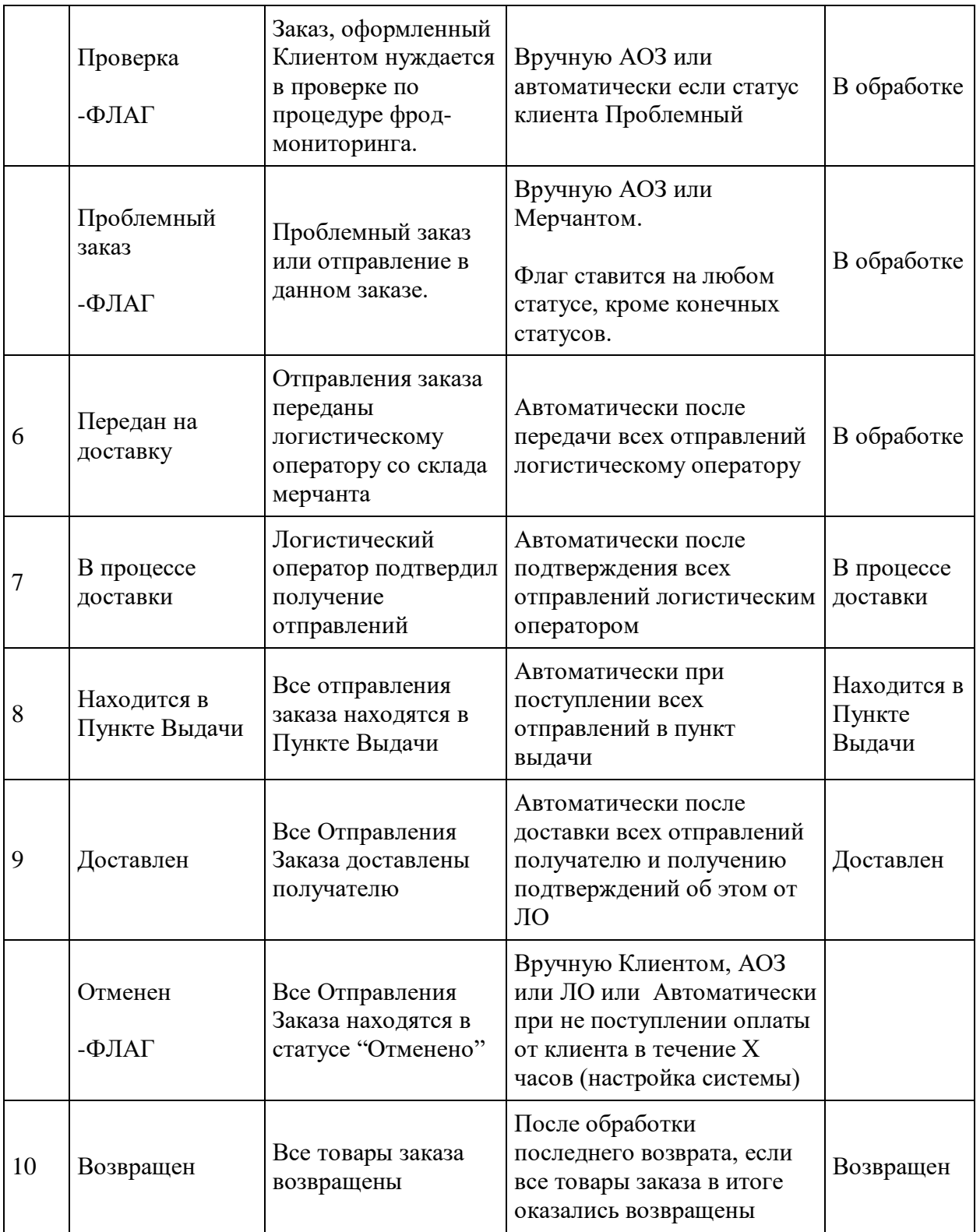

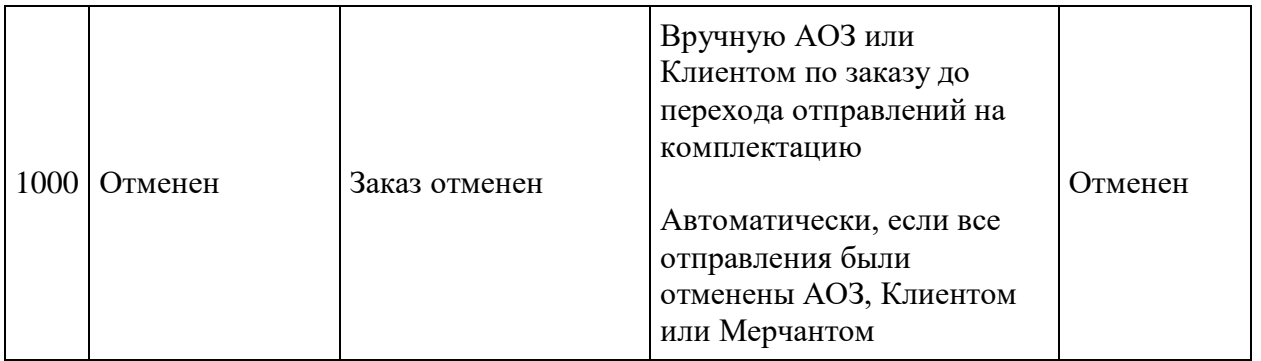

## **Модель статусов Отправления**

По мере прохождения процесса обработки и доставки, отправление переходит от одного статуса к другому. Статус отправления также меняется при отмене или возврате всего состава отправления.

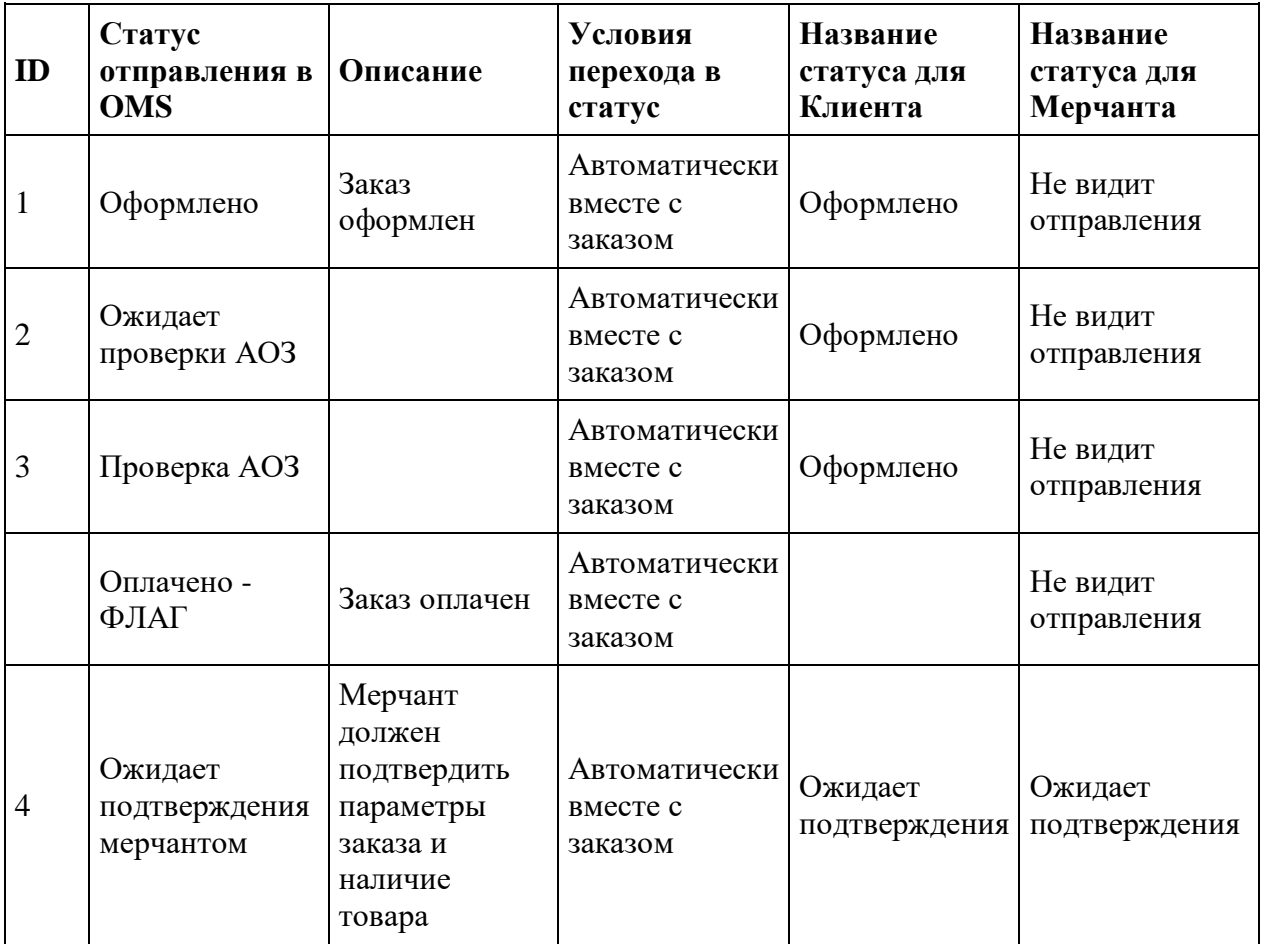

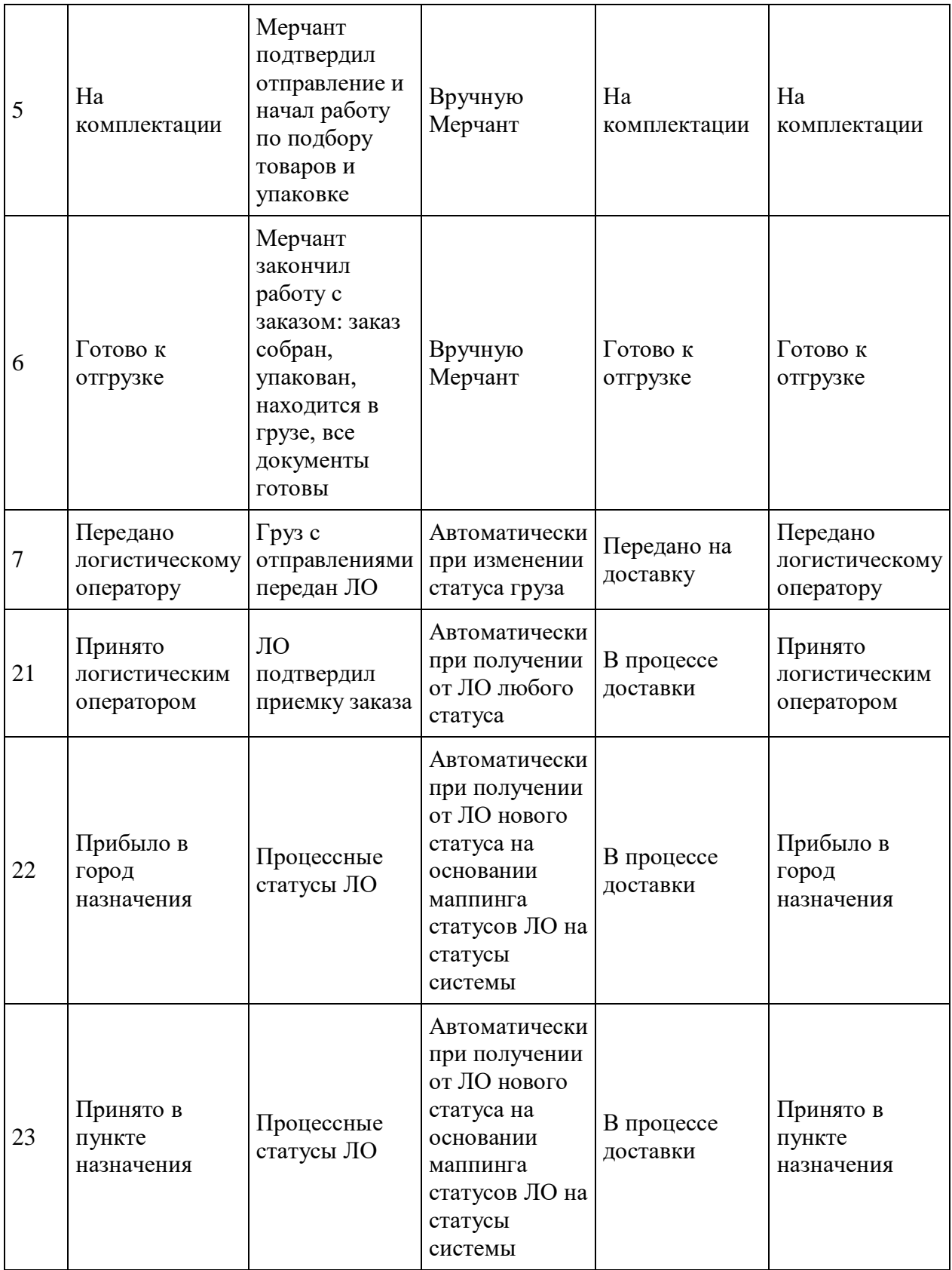

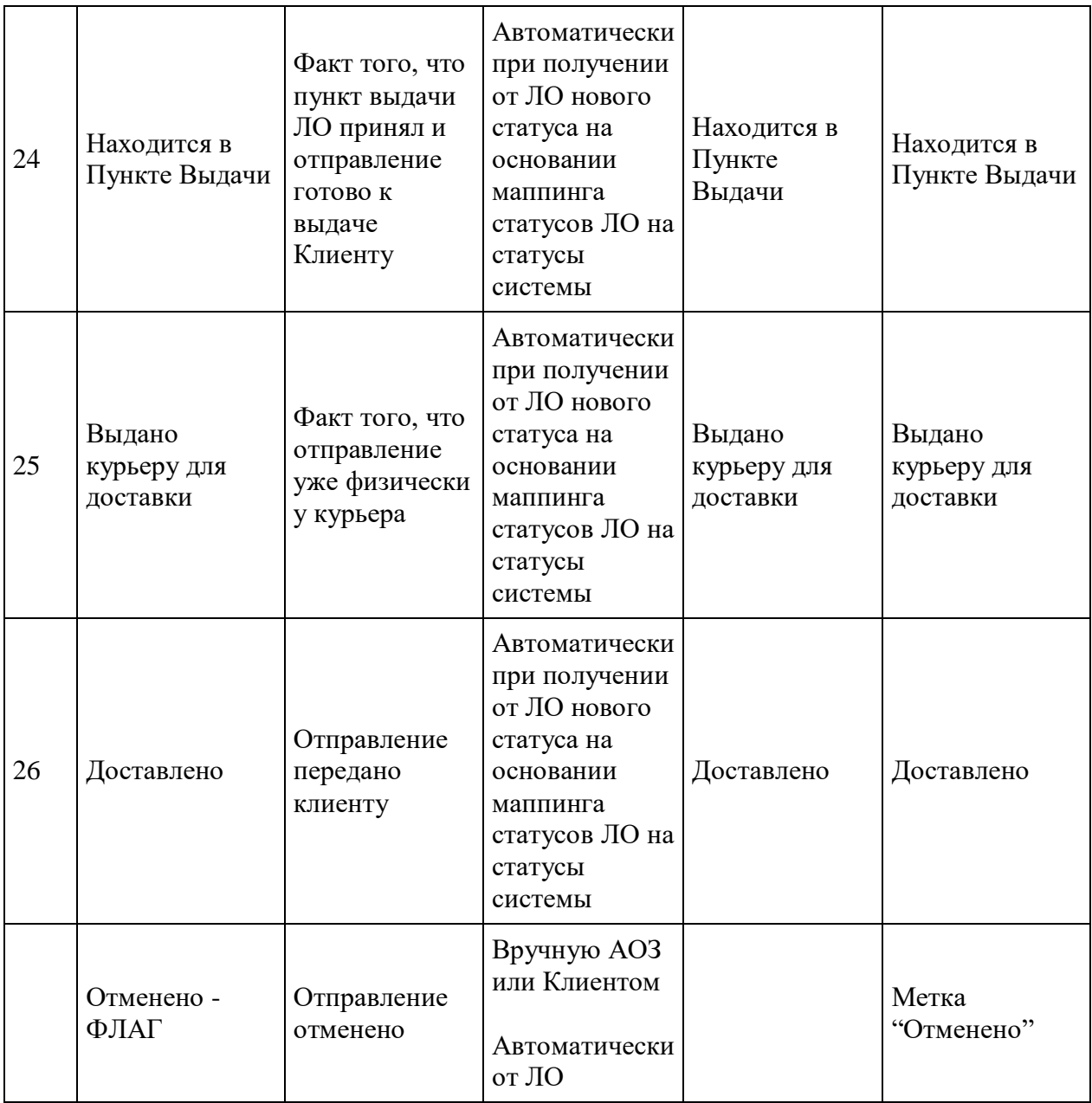

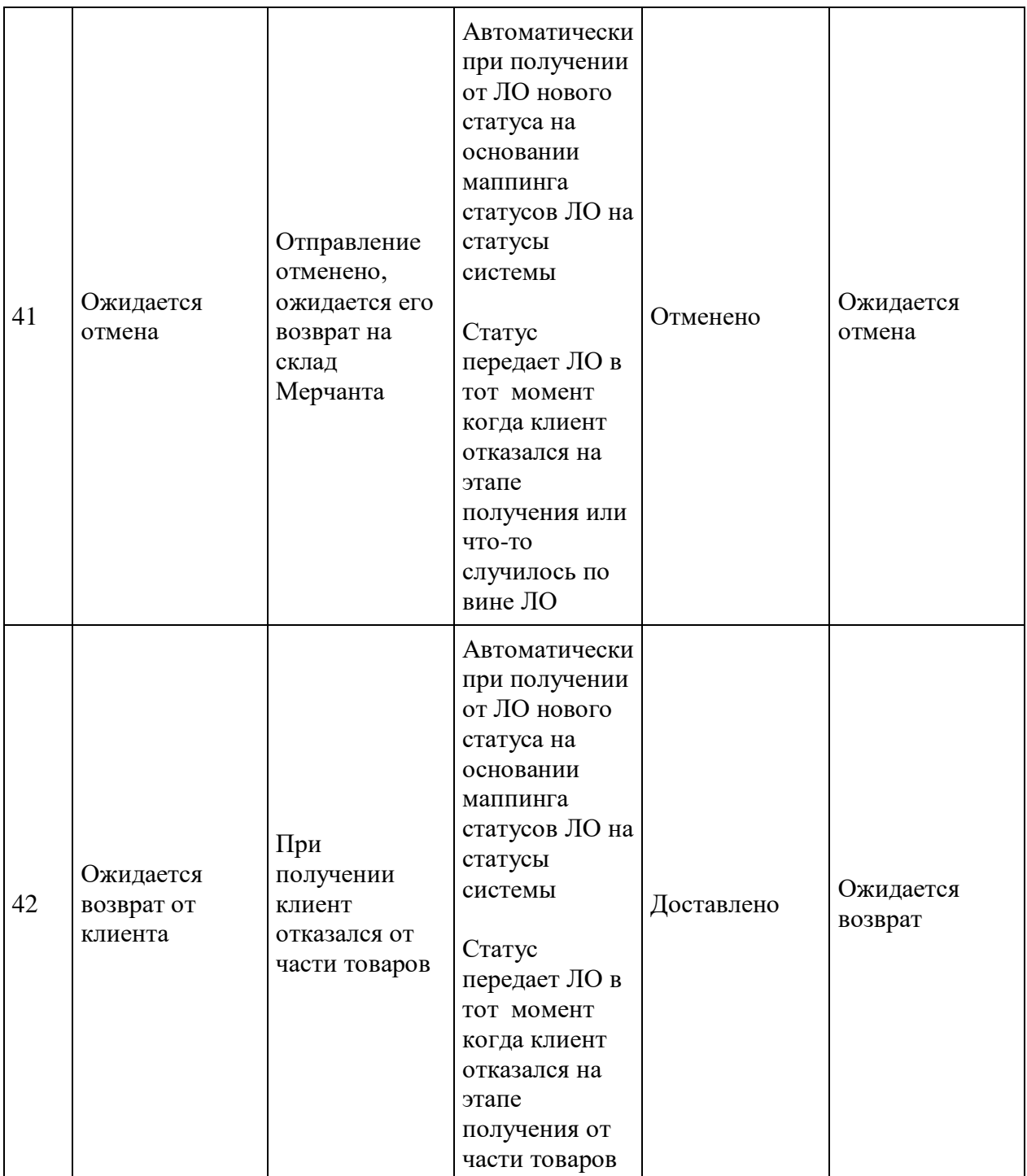

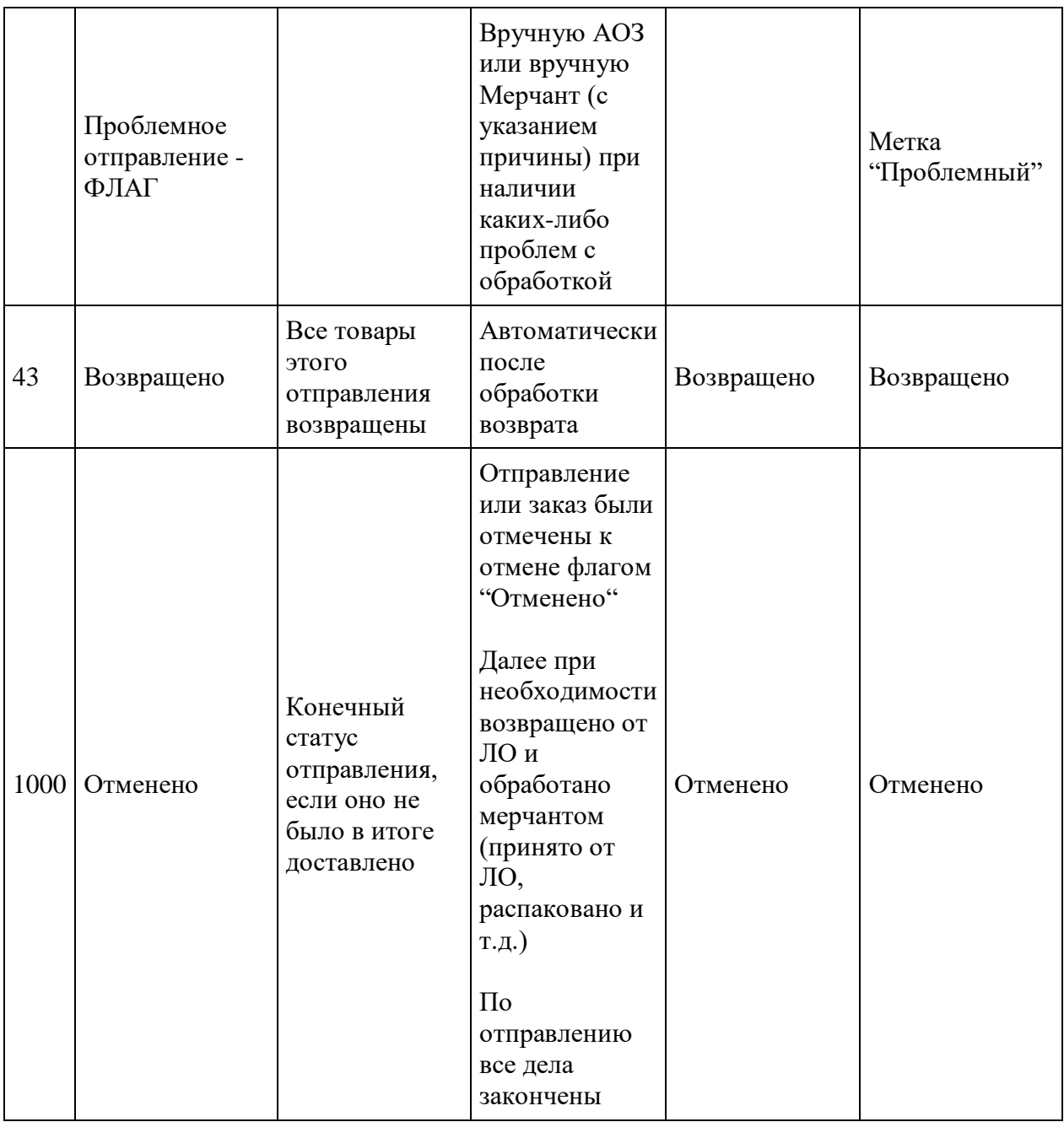

### **Модель статусов Доставки**

Статусы для доставки идентичны статусам и модели для Отправления

При получении нового статуса по Заказу ЛО меняется статус Доставки соответственно маппингу, далее меняется статус у всех отправлений, входящих в Доставку

### **Модель соответствия статусов заказов ЛО и статусов отправления и доставки**

В нижеследующих таблицах показано, как соответствуют друг другу статусы доставки и отправления и статусы заказа конкретного ЛО

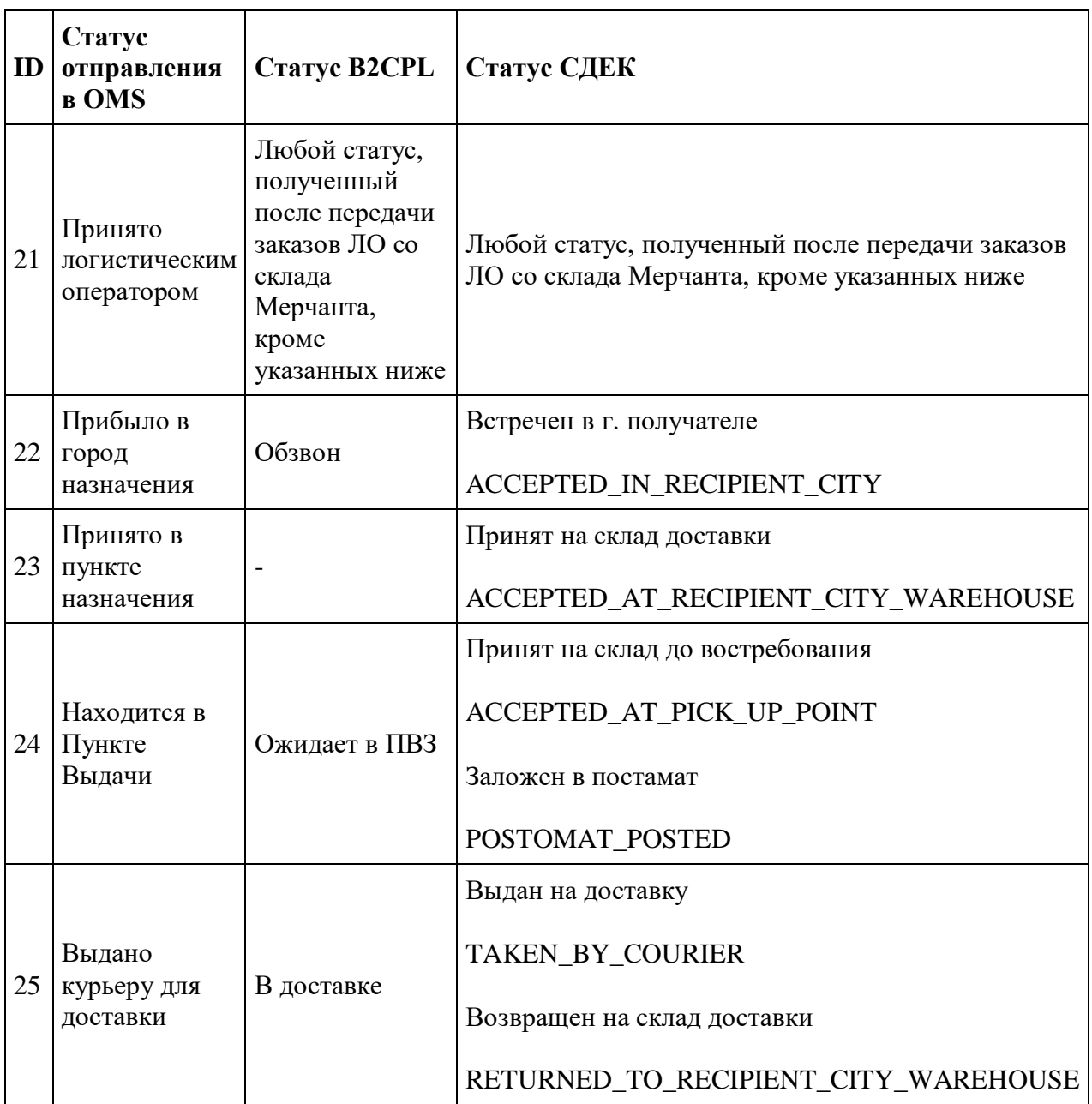

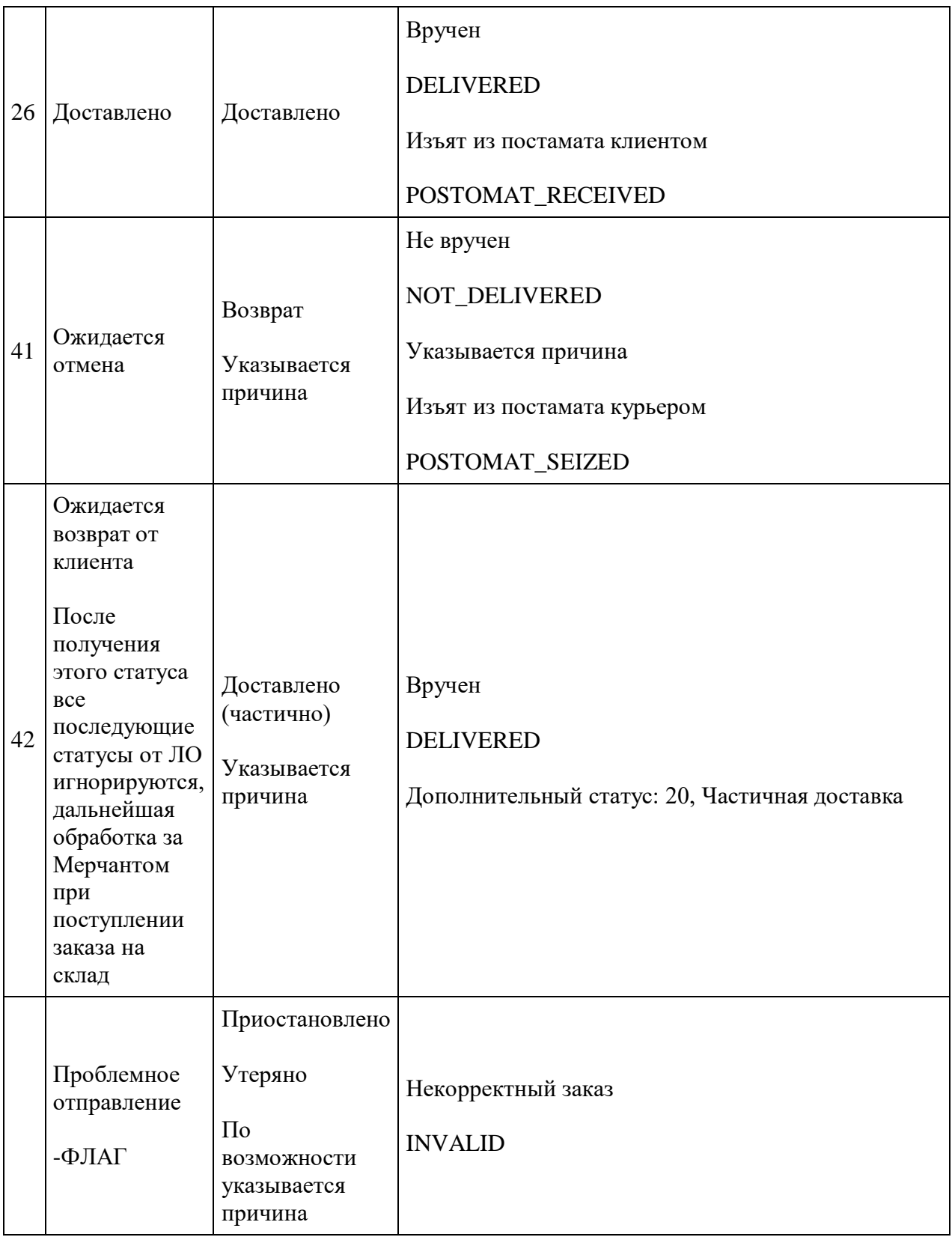

### **Модель статусов Груза**

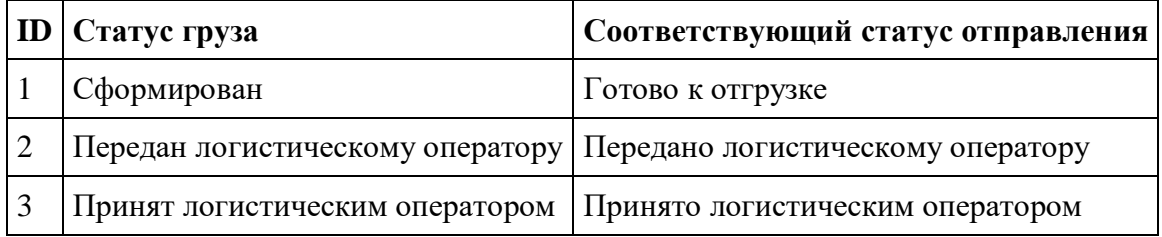

# **Список Заказов**

Список заказов Маркетплейса находится в MMS: "Заказы - Список заказов"

Оператор маркетплейса:

- Может использовать фильтр
	- o № заказа
	- o ФИО, email или телефон покупателя
	- o Дата заказа (с..по..)
	- o Статус
	- o Сумма заказа (от..до..)
	- o Внешний код товара
	- o Артикул товара
	- o Бренд
	- o Мерчант
	- o Способ оплаты
	- o Склад отгрузки
	- o Тип доставки
	- o Логистический оператор
	- o Город доставки
	- o PSD
	- o PDD
	- o Отменен
	- o Проблемный
	- o Требует проверки
	- o Тип подтверждения
	- o Комментарий менеджера
	- $\circ$  Тип заказа
- Видит список заказов с колонками
	- o № заказа
	- o Дата заказа
	- o Статус
	- o Тип подтверждения
- o Клиент
- o Стоимость товаров
- o Стоимость доставки
- o Стоимость заказа
- o Способ оплаты
- o Статус оплаты
- o Логистический оператор
- o Город доставки
- o Кол-во отправлений
- o PSD
- o PDD
- Может переходить по страницам списка
- Может перейти в карточку заказа по ссылке на номере

# **Карточка заказа**

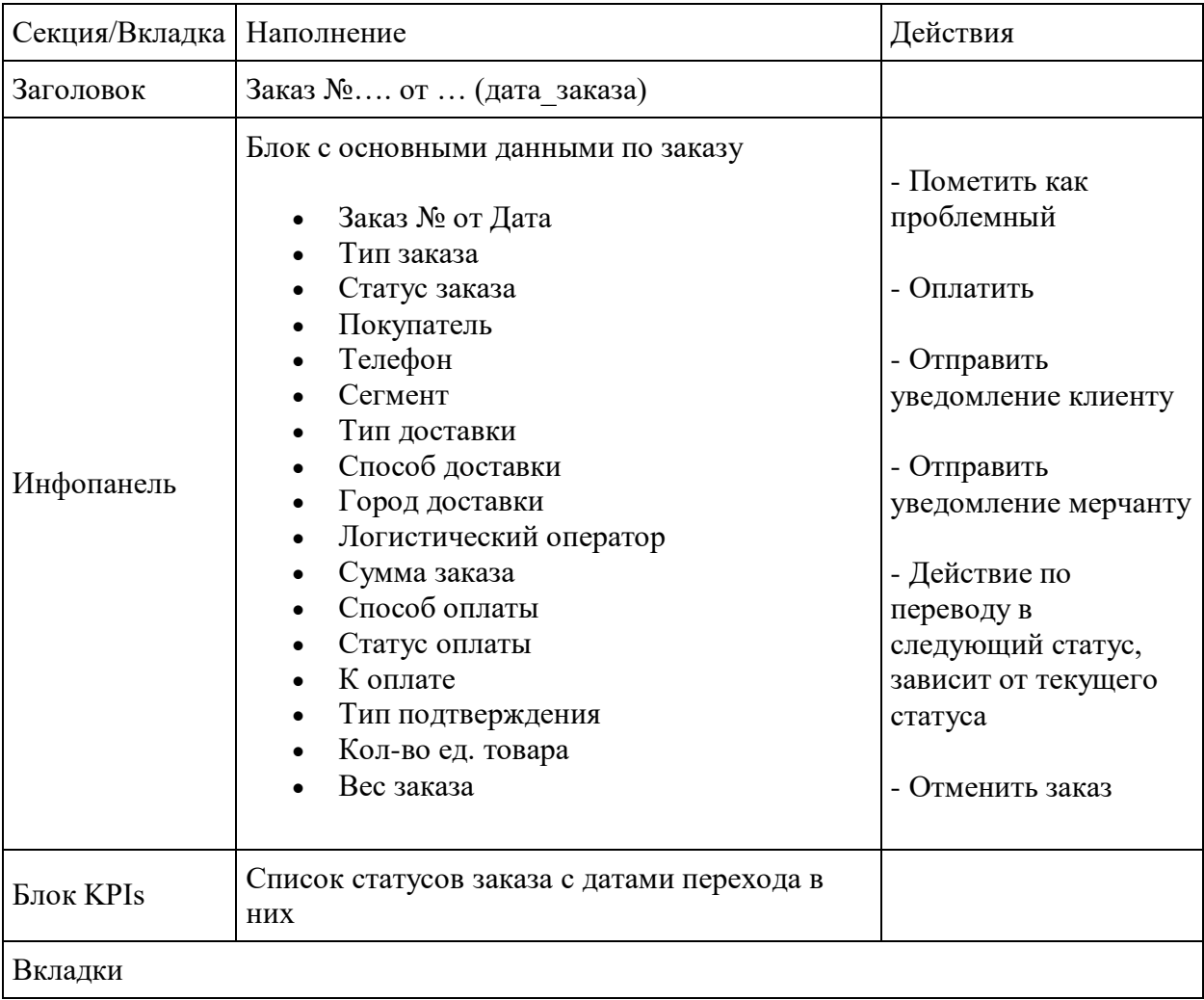

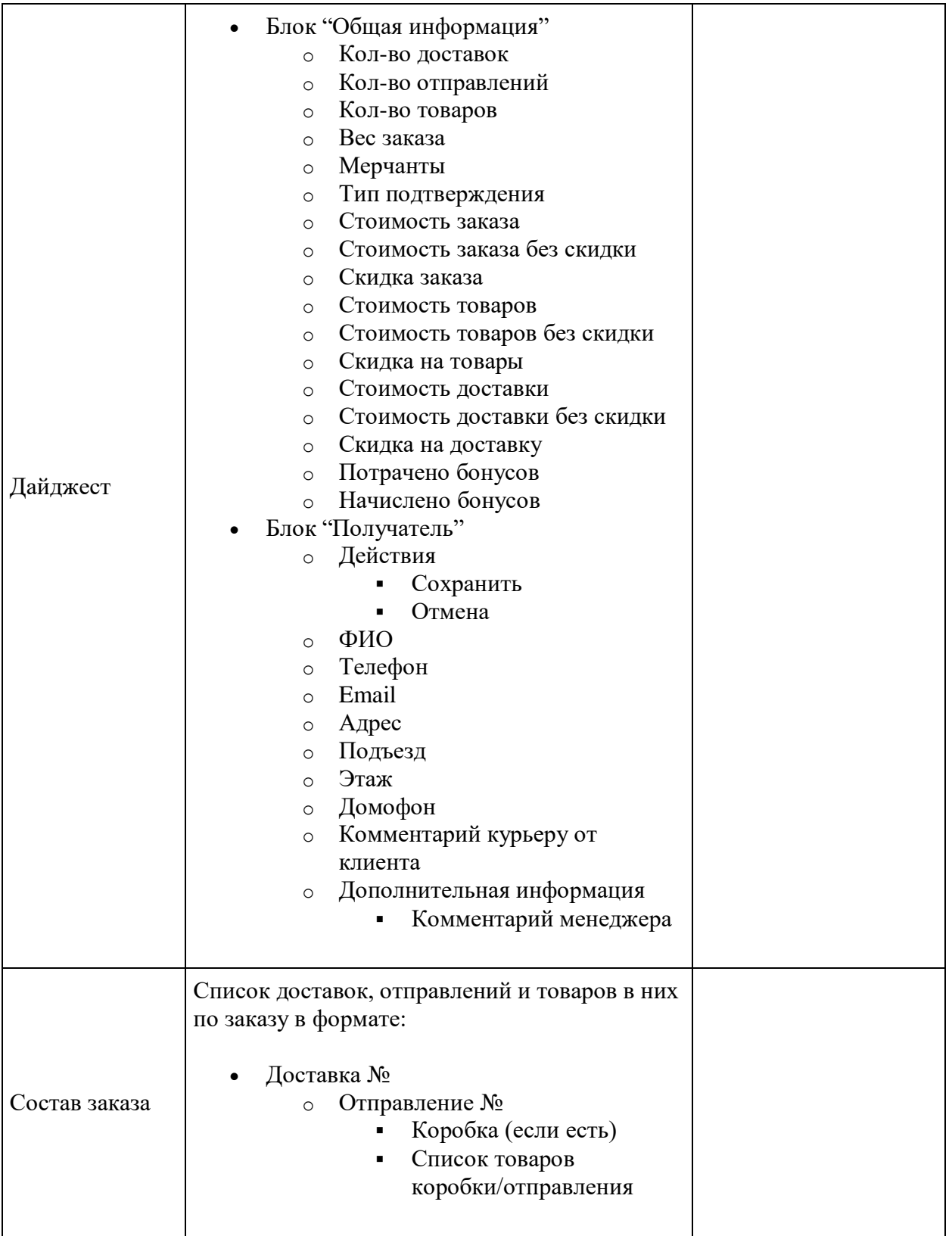

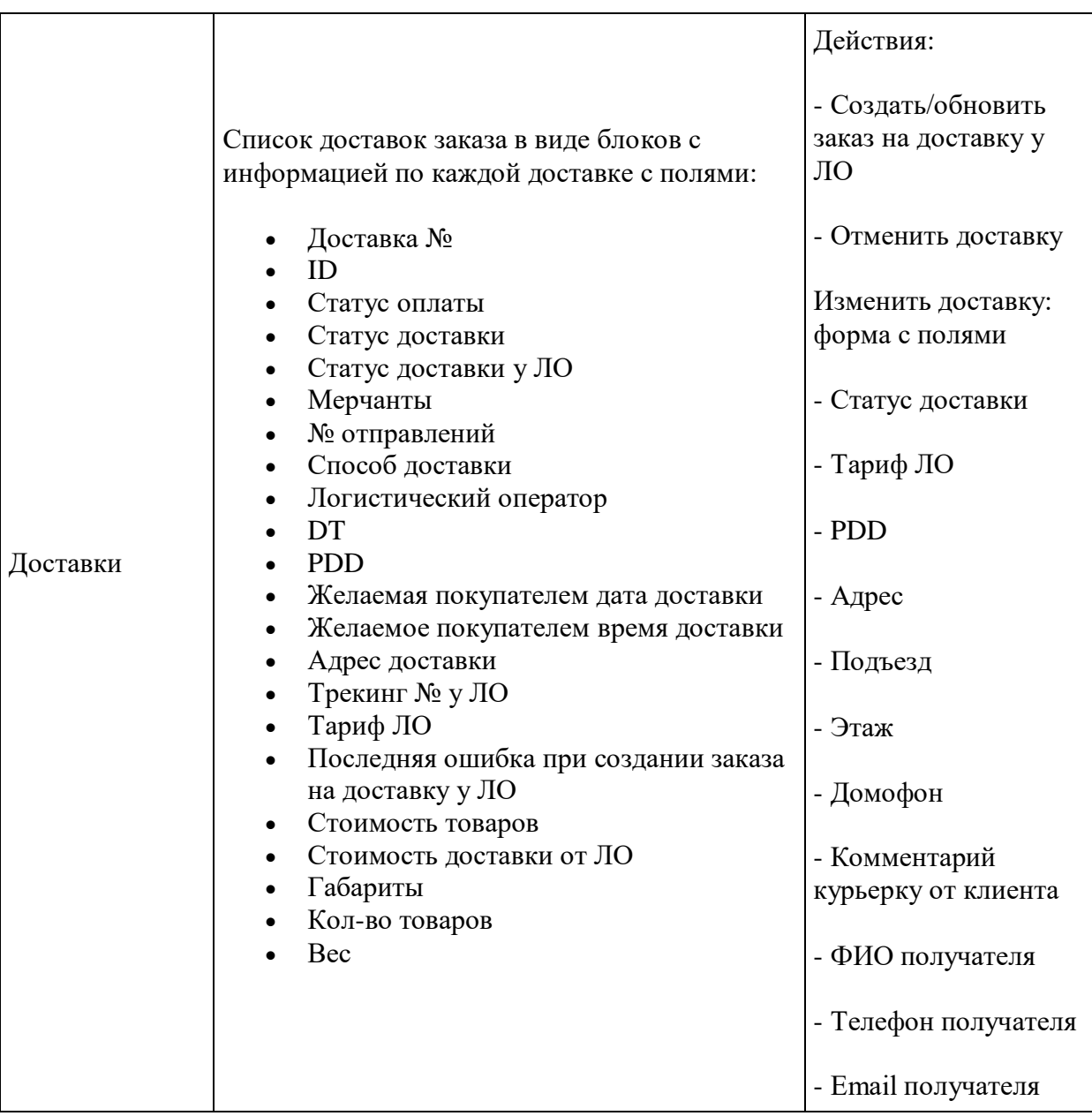

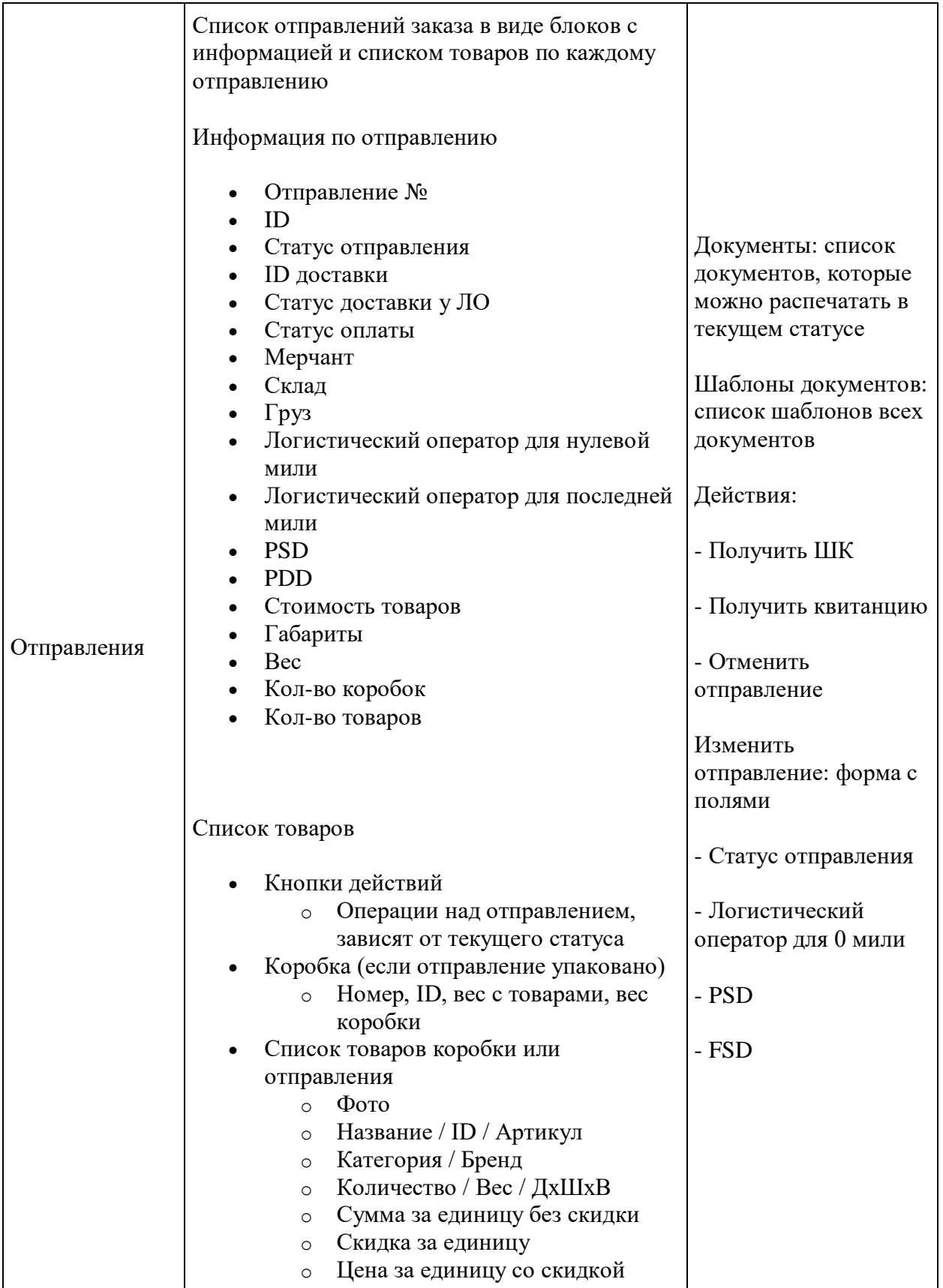

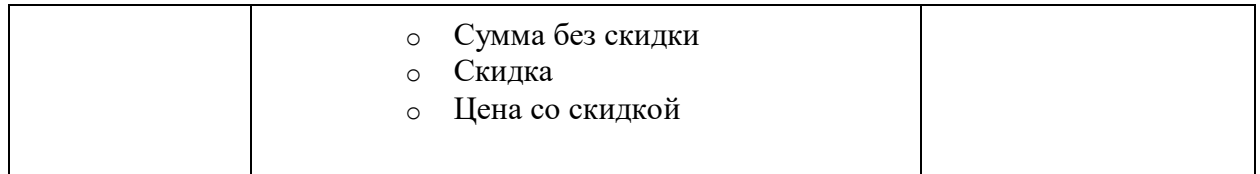

# **Описание бизнес-процессов**

### **Список бизнес-процессов**

- 1. Оформление заказа клиентом
- 2. Работа АОЗ с заказами в OMS
- 3. Обработка заказа мерчантом
- 4. Доставка заказа
- 5. Консолидация при доставке
- 6. Работа с проблемными заказами
- 7. Отмена заказа
- 8. Возврат денег клиенту

## **Оформление заказа Клиентом**

#### Клиент:

- 1. Заходит на витрину
- 2. Указывает свое местоположение
- 3. Добавляет товары в Корзину
- 4. Переходит к оформлению заказа.
- 5. Выбирает способ доставки из предложенных
	- 1. Для каждого способа доставки по алгоритмам логистического модуля выбирается ЛО, рассчитываются сроки доставки (PDD) этого ЛО и передаются доступные у данного ЛО тайм-слоты доставки (для курьерской доставки)
	- 2. Способ доставки выбирается для всех отправлений заказа
- 6. Видит минимальный срок доставки по каждому отправлению
- 7. Может выбрать другой срок доставки в диапазоне плюс 14 дней (для курьерской доставки)
- 8. Подтверждает оформление заказа
	- 1. Система запрашивает остатки товара на складах мерчантов
	- 2. В случае недоступности нужного количества, клиенту показывается уведомление о том, что доступность товара изменилась, и перехода на следующий шаг не происходит.
		- 1. В Корзине указана информация по текущим остаткам и наличию товара
- 3. На складах мерчантов уменьшается остаток по товарам заказа согласно их количеству в заказе
- 9. Может оплатить заказ сразу после оформления либо после, в течение срока ожидания оплаты (настройка в системе)
- 1. Оплата происходит через переход на страницу внешней платежной системы 10. Оплачивает заказ
	- 1. Заказ получает флаг "Оплачен" и автоматически переходит в следующий по процессу статус "Подтверждение мерчантом"
	- 2. Средства клиента не списываются сразу, а холдируются на максимальный срок, доступный в платежной системе.
		- 1. В дальнейшем, если заказ будет отменен до истечения этого срока, то холдирование отменяется, физического перечисления средств туда и обратно не производится.
		- 2. Если заказ не будет отменен, то после истечения срока холдирование автоматически подтверждается системой и средства списываются со счета клиента
- 11. Не оплачивает заказ
	- 1. После истечения срока ожидания оплаты (настройка системы) заказ автоматически отменяется
	- 2. По товарам заказа автоматически пополняется остаток на складах мерчантов
- 12. Отменяет заказ (через ЛК на витрине или службу поддержки)

# **Обработка заказа Мерчантом**

Мерчант не видит заказов и всегда работает только с отправлениями заказа, поэтому в терминах мерчанта и в MAS отправление именуется как "Заказ".

Отправление связано с доставкой, на основании которой создается задание на доставку заказа ЛО, Доставку Мерчант также не видит в MAS.

Оператор мерчанта:

- 1. Получает автонотификацию внутри MAS о новом Заказе
	- 1. Отправление в MAS находится в статусе "Ожидает подтверждения", до этого статуса Мерчант не видит отправлений
	- 2. Если Заказу в OMS сразу после оформления присваивается флаг "На проверку" или "Проблемный", Отправление не транслируется в MAS до снятия флага и перевода его в один из рабочих статусов.
- 2. Видит список Отправлений в доступных ему статусах.
- 3. Подтверждает отправление в статусе "Ожидает подтверждения" исходя из условий возможности его обработки: все товары в наличии, нет никаких непредвиденных обстоятельств и т.д.
	- 1. Если все в порядке, то переводит Отправление в статус "На комплектации"
- 2. Если с товарами проблема и Мерчант не может начать обработку, то присваивает Отправлению флаг "Проблемное отправление", выбирает причину и описывает в поле с комментарием проблему. Далее происходит "Работа с проблемными заказами" - см. Соответствующий раздел.
- 4. Может распечатать Карточку сборки отправления, для подбора товара из отправления, и начинает комплектацию Отправления.
- 5. Упаковывает товары отправления в коробки
- 6. Вносит информацию по упаковке товаров в отправление
	- 1. Добавляет коробки, выбирая из списка упаковочной тары ту упаковку, которая фактически использована.
		- 1. Может выбрать нестандартную упаковку и указать размеры и вес вручную, по факту упаковки
		- 2. Если товары упакованы в несколько упаковок, то в отправление добавляются все эти упаковки
	- 2. Может удалить упаковку
	- 3. Отмечает товары отправления и добавляет их в упаковку, в которую они фактически упакованы в соответствующем количестве
- 7. Печатает опись товаров и вкладывает ее в каждую упаковку
- 8. Подтверждает завершение комплектации и упаковки отправления, нажимая кнопку "Собрано"
	- 1. Отправление переходит в статус "Готово к отгрузке"
	- 2. В службе доставки через API создается задание на доставку по информации из Доставки, в которую входит упакованное отправление
		- 1. Задание на доставку содержит информацию об Отправлениях в Доставке, их состав и кол-во каждого SKU, данные клиента, дату и время доставки, адрес доставки
		- 2. Если в Доставку входят другие отправления, то система ждет, пока их все упакуют и только после упаковки последнего отправления создает задание на Доставку.
	- 3. Отправления со статусом "Готов к отгрузке" от одного с одного склада Мерчанта для одного Логистического Оператора формируют Груз.
- 9. Печатает штрихкод для каждой коробки, нажимая на кнопку "Получить штрихкоды" и приклеивает их на каждую упаковку
- 10. Работает с Грузом
	- 1. Удаляет отправление из Груза, если отправление повреждено и не может быть отправлено клиенту
	- 2. Добавляет отправление в Груз, если оно ранее было исключено из Груза по каким-либо причинам и теперь может быть отправлено
- 11. По расписанию информация о Грузе, включая его объемно-весовые характеристики и состав заказов и упаковок передается в виде "Задания на забор" из OMS по API Логистическому Оператору.
- 1. С этого момента новые упакованные отправления попадают в новый груз 12. К моменту приезда курьера печатает Акт приема-передачи для ЛО на Груз для передачи Логистическому Оператору.
- 13. Дополнительно к Акту приема-передачи, который формируется на все Товары, входящие в состав Отправлений, составляющих Груз, при необходимости распечатываются сопроводительные документы к Грузу:
	- 1. сертификат безопасности, который Мерчант вкладывает для товаров, которые этого требуют.
- 14. Переводит Груз в следующий статус "Передано ЛО"
	- 1. Если в Грузе есть отправления, отмеченные флагом или в статусе "Отменено", Груз не может быть переведен в следующий статус, пока такие отправления не будут обработаны (см ниже)
- 15. Передает Груз Логистическому Оператору, который проверяет его согласно соответствующему заданию на забор, которое было создано.
	- 1. После приемки на стороне ЛО всех отправлений Груза и изменения их статуса на "Принят ЛО" в системе, Груз автоматически переходит в статус "Принят ЛО"
- 16. Видит отправления, которые были отменены Клиентом и имеют флаг "Отменено"
	- 1. Если отмена произошла до окончания упаковки, то прекращает подбор или упаковку отправления и подтверждает отмену
	- 2. Если отмена произошла после упаковки и до передачи отправления ЛО, удаляет их из груза (физически и по системе), перепечатывает документы на Груз и подтверждает отмену отправления (расформировывает и отправляет товары обратно на склад)
	- 3. После подтверждения отмены отправление переходит в статус "Отменено"

### **Работа АОЗ с заказами**

Ежедневно АОЗ работает со списком заказов с использованием фильтров для отслеживания и контроля определенных событий по заказам и необходимой обработки, если она требуется:

- 1. Ожидают оплаты
- 2. Ожидается отмена
- 3. Ожидается возврат
- 4. Проблемные
- 5. На проверке
- 6. Нарушен PSD
- 7. Нарушен PDD
- 8. Другие

Заказы контролируются и обрабатываются согласно процедурам работы АОЗ.

#### **Проблемные заказы / отправления**

- 1. Проблемным может стать любой оформленный/оплаченный Заказ и/или отправление. Флаг "Проблемный Заказ" может присвоить Заказу АОЗ, флаг "проблемное отправление" может присвоить АОЗ или Мерчант.
- 2. В случае присвоения флага «Проблемный», Администратор связывается с Клиентом/Реферальным Партнером/Мерчантом и договаривается о способах решения проблемы.
- 3. Основные способы обработки Проблемных заказов:
	- 1. Отмена заказа или доставки/отправлений в её составе, и возврат денежных средств клиенту
	- 2. Пересогласование даты доставки
	- 3. Передача заказа / отправления другому Мерчанту (если у него есть в продаже аналогичные товары)

## **Доставка заказа**

- 1. Логистический Оператор получает через API "Заказ на доставку" Отправления, которое укомплектовано и готово к отгрузке, на основании информации, указанной в его Доставке
- 2. ЛО получает через API "Задание на забор" Груза с отправлениями со склада Мерчанта с указанием адреса забора, отправлений и списка упаковок отправлений с габаритами и весом, а также общими параметрами Груза (вес, объем).
- 3. ЛО забирает Груз и отвозит его в РЦ Логистического Оператора.
- 4. ЛО подтверждает приемку отправлений, входящих в доставленный в РЦ Груз
- 5. Отправления в составе Груза получают статус "Принято логистическим оператором". Дальнейшее изменение статусов Отправления получают автоматически через API по приходу статуса от ЛО по ходу прохождения оставшихся этапов логистического маршрута.
- 6. В случае типа доставки "конс" Логистический Оператор консолидирует отправления (см. "Консолидация"). Процесс консолидации отличается для разных служб доставки.
- 7. Логистический Оператор доставляет Заказ клиенту или в ПВЗ согласно выбранному способу доставки и типу доставки, в случае постоплаты принимает оплату у клиента.

### **Отмена заказа**

При отмене Заказа, Доставки или Отправления со стороны Клиента или ОАЗ, первоначально устанавливается флаг "Отменен" и только после необходимой обработки и подтверждения отмены, зависящих от текущего статуса сущности, происходит смена самого статуса

- 1. Клиент через ЛК может отменить Доставку или Отправление в рамках заказа, либо весь заказ, до момента его получения на любом этапе процесса обработки и доставки Заказа.
	- 1. Клиент указывает причину отмены
	- 2. Частичная отмена на уровне товара запрещена.
- 2. АОЗ может полностью отменить доставку, отправление или весь заказ до его получения на любом этапе процесса обработки и доставки Заказа, выбрав из списка причину отмены
	- 1. После получения возможен только Возврат товара
- 3. Если отмененное Отправление находится в ЛО, то через API в ЛО передается статус отмены и причина.
- 4. ЛО может самостоятельно инициировать отмену Отправления, указав причину, или зафиксировать отказ клиента с указанной им причиной, или принять сообщение об отказе от системы через API при инициации отмены со стороны Клиента или АОЗ. Причина и статус отмены передаётся по API от ЛО в систему, отправление получает статус "Ожидается отмена"
	- 1. ЛО возвращает "Заказ на доставку" обратно в свой распределительный центр, идентифицирует, обрабатывает, формирует возвратную накладную с учетом первоначального адреса забора отправления(ий) (склад Мерчанта).
	- 2. ЛО возвращает Отправления на склад Мерчанта, фиксируя передачу Отправления изменением статуса по API.
- 5. Мерчант не может сам отменить отправление, но может присвоить отправлению флаг "Проблемный" до передачи отправления в ЛО, выбрав из справочника причину. Далее АОЗ обрабатывает проблемный статус и отменяет отправление или заказ, если в этом есть необходимость
- 6. Мерчант получает нотификацию в MAS об отмене Отправления на любом этапе, начиная от статуса «Ожидает подтверждения» и далее.
- 7. Мерчант видит в MAS все недоставленные или отмененные Отправления и обрабатывает их в соответствии с их текущим статусом
	- 1. Если отмена инициирована в процессе комплектации, Мерчант производит разукомплектование Отправления.
	- 2. Если отмена инициирована в момент, когда отправление готово к отгрузке и находится в грузе, Мерчант изымает отправление из груза (физически и по ситеме) и производит разукомплектование
	- 3. Если отмена произошла после передачи отправления ЛО, то Мерчант видит такие отправления в статусе "Ожидается отмена", ожидает доставки и передачи отправления от ЛО обратно на склад Мерчанта и производит приемку отправления от ЛО
	- 4. После проведения необходимых действий Мерчант подтверждает отмену отправления, вследствие чего оно переходит в статус "Отменено"

### **Возврат денег клиенту**

1. Деньги возвращаются автоматически

- 1. По статусу "Отменено"
- 2. Если Отправление в статусе "Ожидает отмены" более 9-ти дней.
- 2. Деньги возвращаются автоматически тем способом, каким были изначально оплачены, включая комбинированные способы оплаты
	- 1. Если Клиент оплачивал Заказ подарочным сертификатом и/или бонусами, то средства возвращаются ровно на те счета и в таких же суммах, как были оплачены, в течение максимального срока Х дней, а в режиме BAU - сразу после отмены.
- 3. Если клиенту за Заказ были начислены Бонусы, то они списываются с бонусного счета клиента.
	- 1. Если начисленные бонусы уже были потрачены, бонусный счет уходит в минус.
	- 2. АОЗ может вручную начислить Клиенту бонусы, если отмена заказа произошла по причине, попадающей под Политику компенсаций компании.
- 4. АОЗ в любой момент может инициировать возврат средств Клиенту, если видит, что сроки возврата недоставленных отправлений могут затянуться. При дальнейшей обработке автоматический возврат по таким отправлениям не выполняется
- 5. Возврат денег сопровождается обязательной нотификацией клиенту в ЛК и по другим каналам связи
- 6. Если заказ вернулся целиком, деньги возвращаются целиком.
- 7. Если частичная отмена, то возвращается стоимость товаров, но в режиме BAU стоимость доставки не возвращается, так как её стоимость не связана с пропорциональным весом и составом заказа, тариф единый для адреса.
- 8. В режиме BAU нельзя вернуть деньги за заказ в ином статусе кроме «Ожидается отмена» и «Отменен». Если вне BAU заказ остается у клиента, а деньги надо вернуть (такие случаи предусмотрены Политикой компенсаций, когда заказ «дарят» клиенту), то это ручная операция со специальными правами

# **Способы оплаты заказа**

- 1. Для оплаты заказа используется предоплата через шлюз платежной системы
	- 1. Оплата возможна банковской картой или другими способами, которые доступны в платежной системе Клиенту и которые поддерживаются для платежей за заказ
- 2. Не может быть разных Способов Оплаты для разных Отправлений в рамках Заказа.
- 3. Дополнительно заказ можно оплатить
	- 1. Бонусами
	- 2. Подарочными сертификатами
	- 3. Начислениями по реферальной программе
- 4. Для отработки дополнительных способов оплаты существует 3 счета:
	- 1. Бонусный для бонусов (виртуальные деньги)
- 2. Пользовательский для вознаграждения РП (существует только для реферальных партнеров)
- 3. Счет сертификатов для активации и оплаты сертификатами
- 5. Счет сертификатов используется для оплаты средствами от активированных подарочных сертификатов. Не сочетается с оплатой Бонусами
- 6. Бонусный счет можно оплатить не более  $X%$  от стоимости заказа, где  $X$  ручная настройка, например 99%. Максимальный размер оплаты бонусами зависит от минимальной суммы платежа в платежной системе: остальное можно оплатить бонусами.
- 7. Пользовательский счет счет реферального партнера. Действует как бонусный счет.
- 8. Заказ можно полностью оплатить со счета подарочного сертификата
- 9. Нельзя оплатить сертификатом и бонусным счетом/счетом РП одновременно
- 10. Нельзя оплатить заказ только с помощью бонусов или вознаграждения РП по законодательству цена товара не может быть ноль, поэтому заказ обязательно должен быть оплачен "живыми" деньгами: должна использоваться оплата через платежную систему

# **Справочники**

Справочники редактируются через MMS

- 1. Справочник причин проблемных отправлений
- 2. Справочник причин отмены заказов/отправлений
- 3. Справочник Способов доставки
- 4. Справочник зон и тарифов доставки.
- 5. Справочник целевых значений PSD, PDD, и других показателей эффективности управления бизнес-процессами обработки и доставки заказа.
- 6. Справочник упаковки: содержит информацию о размерах и весе всех упаковки, которая может быть использована мерчантами при упаковке заказа.